**Adobe Photoshop 2021 (Version 22.0.1) keygen generator Full Product Key Download**

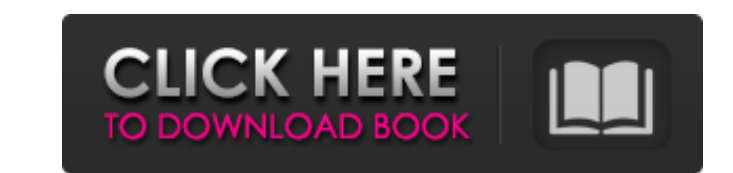

# **Adobe Photoshop 2021 (Version 22.0.1) Activator For PC (Updated 2022)**

Photoshop is available for Windows, Linux, and Macintosh platforms. See the appendix to find a guide to setting up and using Photoshop on the Mac. You also can install Photoshop on a Windows computer and then access your f that Photoshop is a very powerful tool, so never change a photo until you're ready to launch a project. Digital photography has really taken off the past few years. Anyone can take and post photos to a blog or any number o they can be instantly uploaded to a shared online gallery. Anyone can take photos, but what does that mean? \*\*\*Basic exposure.\*\* This includes the ability to control lighting, filter and enhance images, and so on. \*\*\*Makin of the photo. \*\*\*Advanced exposure:\*\* This includes all the artistic aspects of image creation — think adding borders, art work, and so on. ## Transferring Files Typically, the first step to using Photoshop, whether for a Irst design is usually fairly basic, such as resizing and cropping an image. You can do basic tasks like that using the Edit Basic Image window (see Figure 2-3). FIGURE 2-1: This icon represents the Basic Image window that 2-3: The Basic Image window is for quick editing tasks, like cropping and resizing. After you do the simple edits, you're ready to start creating artwork. The biggest issues beginner photographers

Adobe Photoshop Elements for Mac is available as a standalone application or as a part of Photoshop Creative Cloud. Photoshop Elements 16.0.2 Adobe Photoshop Elements for Mac is available as a standalone application or as Display 1280 x 800 10 or more drives HD Storage 32 or 64 GB Drive Capacity Web Browser Chrome Installing Photoshop Elements for Mac Adobe Photoshop Elements for Mac is a light-weight application. It provides better perform download and install Photoshop Elements. You can download Adobe Photoshop Elements for Mac from the Mac App Store. A free trial version is available for download. Step 1. Open the Mac App Store on your Mac. Step 3. Click I installation copy of Adobe Photoshop Elements. Select Save to Downloads folder. Click Install Now. Step 4. Photoshop Elements application icon on your dock. You will need to sign into your Creative Cloud account to update Update your application using the Adobe Creative Cloud You can update your application using the Adobe Creative Cloud on your Mac. Step 1. Open the Mac App Store. Step 2. Click on the Adobe icon in the Mac App Store. Step application will be listed in the tab. Step 6. Find the latest version of the application and click on it. Step 7 a681f4349e

### **Adobe Photoshop 2021 (Version 22.0.1) Crack X64**

### **Adobe Photoshop 2021 (Version 22.0.1) (Latest)**

a third-party tortfeasor. Consequently, the insurer cannot be held liable for any judgment against the insured because of the settlement. Western Casualty & Surety Co. v. Weitzel, 69 F.2d 826, 829 (8th Cir.1934). "[T]he wo of a smaller for a larger sum of money, or of that portion of such a sum which is agreed to be substituted, in complete satisfaction of the demand in dispute between the parties, or of those entitled thereto."... Where a l may thereafter question his own insured as to the manner in which his own conduct contributed to the settlement;... the insurer must be held to have impliedly insured the liability of its insured who, in the exercise of hi (5th Cir.1949), where the court declared: The language of the policy refers to "settlements" made by the assured. "Settlement" means a compromise \*1131 between the parties there to and does not require the knowledge or con Country Mut. Ins. Co. v. Employers Ins. of Wausau, 626 F.2d 647, 648 (9th Cir.1980), where the court similarly held that the insurer had no defense to its duty to defend its insured where the defense was based on a settlem liability for the assured's alleged negligence in failing to discover the possible claim

#### **What's New In?**

///////// Copyright (c) 2016 Dropbox, Inc. All rights reserved. /// /// Auto-generated by Stone, do not modify. /// #import #import "DBSerializableProtocol.h" @class DBSCExportSharingPolicy; NS\_ASSUME\_NONNULL\_BEGIN #pragma Obj-C SDK API route /// objects. /// @interface DBSCExportSharingPolicy : NSObject #pragma mark - Instance fields /// The `DBSCExportSharingPolicyTag` enum type represents the possible tag states /// with which the `Export The folder has been shared on Dropbox. This happens when an account /// associated with the folder has been shared with a recipient. DBSCExportSharingPolicyShared, /// The folder has been shared with the folder has been sh sharing. This happens when /// an account associated with the folder is deleted. DBSCExportSharingPolicyRevoked, /// The folder no longer exists. DBSCExportSharingPolicyDeleted, /// The folder is experiencing a failure. DB

# **System Requirements For Adobe Photoshop 2021 (Version 22.0.1):**

Windows XP, Vista, 7, 8, 10 1 GHz or faster processor 256 MB RAM 10 MB of hard drive space DirectX 8.1 or later As far as we're concerned, the only thing missing from an ideal PC is a truly good mouse. Sure, a few of our c right-sized clicking surface. Perhaps the

<https://baybenmx.com/2022/06/30/adobe-photoshop-2021-version-22-0-1-crack-exe-file-updated-2022/> <https://businessbooster.page/wp-content/uploads/2022/06/mygbles.pdf> [https://wormenhotel.nl/wp-content/uploads/2022/06/Adobe\\_Photoshop\\_2022\\_Version\\_2341.pdf](https://wormenhotel.nl/wp-content/uploads/2022/06/Adobe_Photoshop_2022_Version_2341.pdf) [https://www.synergytherm.com/wp-content/uploads/2022/06/Photoshop\\_2022\\_Version\\_232\\_Crack\\_\\_Activation\\_Code\\_\\_\\_With\\_License\\_Key\\_Free\\_For\\_PC.pdf](https://www.synergytherm.com/wp-content/uploads/2022/06/Photoshop_2022_Version_232_Crack__Activation_Code___With_License_Key_Free_For_PC.pdf) [http://op-immobilien.de/wp-content/uploads/Adobe\\_Photoshop\\_CC\\_2014\\_Mem\\_Patch\\_\\_Download\\_Final\\_2022.pdf](http://op-immobilien.de/wp-content/uploads/Adobe_Photoshop_CC_2014_Mem_Patch__Download_Final_2022.pdf) [https://protelepilotes.com/wp-content/uploads/2022/06/Adobe\\_Photoshop\\_2020.pdf](https://protelepilotes.com/wp-content/uploads/2022/06/Adobe_Photoshop_2020.pdf) <https://www.academialivet.org.mx/blog/index.php?entryid=18149> <https://www.schn.health.nsw.gov.au/system/files/webform/adobe-photoshop-2021-version-2231.pdf> <https://www.mil-spec-industries.com/system/files/webform/lenzfoll566.pdf> <https://www.latablademultiplicar.com/?p=7486> <https://aprendeinhealth.com/blog/index.php?entryid=4865> <https://fernrocklms.com/blog/index.php?entryid=3377> [https://wanaly.com/upload/files/2022/06/axaNbvw2KdSUJf2vrapd\\_30\\_d419988604c8fdf7ab2daddc1b55dc84\\_file.pdf](https://wanaly.com/upload/files/2022/06/axaNbvw2KdSUJf2vrapd_30_d419988604c8fdf7ab2daddc1b55dc84_file.pdf) <https://lanoticia.hn/advert/adobe-photoshop-2022-version-23-2-serial-key-with-serial-key-april-2022/> https://friendship.money/upload/files/2022/06/eh8nMy2YVtlcoXZt5ll6\_30\_fc1cd2a008c3c1331b667736a1881cb2\_file.pdf <https://swagpitaara.com/photoshop-cc-crack-keygen-with-serial-number-free-for-pc-latest/> <https://blessedtimony.com/wp-content/uploads/2022/06/nenini.pdf> [http://chatroom.thabigscreen.com:82/upload/files/2022/06/EwIVxYAOvt2ay5zIjM4e\\_30\\_4c5154b7d8656cd6bbcddbb00922c2aa\\_file.pdf](http://chatroom.thabigscreen.com:82/upload/files/2022/06/EwIVxYAOvt2ay5zIjM4e_30_4c5154b7d8656cd6bbcddbb00922c2aa_file.pdf) <https://bestonlinestuffs.com/photoshop-2022-keygen-generator-with-license-code-download/> <https://www.ahaspora.com/wp-content/uploads/2022/06/natjana.pdf>